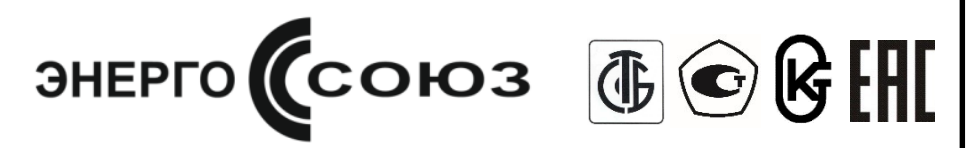

# Преобразователи измерительные Е8

Модификация Е859

Преобразователи измерительные активной мощности переменного тока

# **Руководство по эксплуатации**

УИМЯ.411600.089.59 РЭ

Витебск 2023

## **1 НАЗНАЧЕНИЕ**

1.1 Настоящее руководство по эксплуатации предназначено для ознакомления с принципом работы, устройством, монтажом и обслуживанием преобразователей измерительных Е8 модификации Е859 (в дальнейшем – ИП).

1.2 ИП предназначены для линейного преобразования активной мощности переменного тока в унифицированный выходной сигнал постоянного тока, напряжения постоянного тока, в цифровой код для передачи его по интерфейсу RS-485, измерения и отображения результатов измерения на внешнем показывающем устройстве (в дальнейшем – ПУ). Наличие соответствующих функций определяется заказом.

1.3 ИП могут применяться для контроля активной мощности электрических систем и установок, для комплексной автоматизации объектов электроэнергетики, АСУ ТП энергоемких объектов различных отраслей промышленности.

1.4 Рабочие условия применения

1.4.1 ИП изготавливаются для эксплуатации в условиях умеренно-холодного климата (климатическое исполнение УХЛ3.1 по ГОСТ 15150-69). По устойчивости к климатическим воздействиям ИП относятся к группе С4 по ГОСТ 12997-84, группе 4 по ГОСТ 22261-91, при этом диапазон рабочих температур составляет от минус 40 °С до плюс 55 °С и относительной влажности воздуха не более 95 % при температуре плюс 35 °С.

1.4.2 По защищенности от воздействия окружающей среды ИП относятся к защищенным от попадания внутрь пыли, степень защиты IР20 по ГОСТ 14254-2015.

1.4.3 По устойчивости к механическим воздействиям относятся к виброустойчивым и вибропрочным (группа N1 ГОСТ 12997-84), резонансные частоты в рабочем диапазоне отсутствуют.

1.4.4 ИП являются устойчивыми к воздействию атмосферного давления и относятся к группе Р1 по ГОСТ 12997-84.

1.4.5 По степени защиты от поражения электрическим током ИП соответствуют классу защиты II по ГОСТ 12.2.007.0-75, категории перенапряжения II, степень загрязнения 2 по ГОСТ IEC 61010-1-2014, категории измерений III по ГОСТ IEC 61010-2-030-2013.

1.4.6 Питание ИП осуществляется или от внешнего источника, или от измерительной цепи.

1.5 ИП изготавливаются в 20-контактных корпусах малых (Е20) и высоких (ЕВ20) с нижним расположением контактов. Подробное описание корпусов согласно п. 2.17.

1.6 По связи между входными и выходными цепями ИП относятся к преобразователям без гальванической связи. ИП обеспечивают гальваническое разделение между корпусом и цепями входов, выходов, питания.

1.7 ИП предназначены для включения как непосредственно, так и через измерительные трансформаторы тока (далее – ТТ), измерительные трансформаторы напряжения (далее – ТН).

1.8 ИП изготавливаются для включения в цепи с рабочим напряжением до 500 V.

1.9 ИП выполняются в пластмассовых корпусах, предназначенных для навесного монтажа на щитах и панелях с передним присоединением монтажных проводов и для установки на DIN-35.

1.10 В зависимости от исполнения ИП отличаются диапазоном преобразуемой величины, наличием и типом аналогового выхода, наличием порта RS-485, наличием (порта) внешнего показывающего устройства.

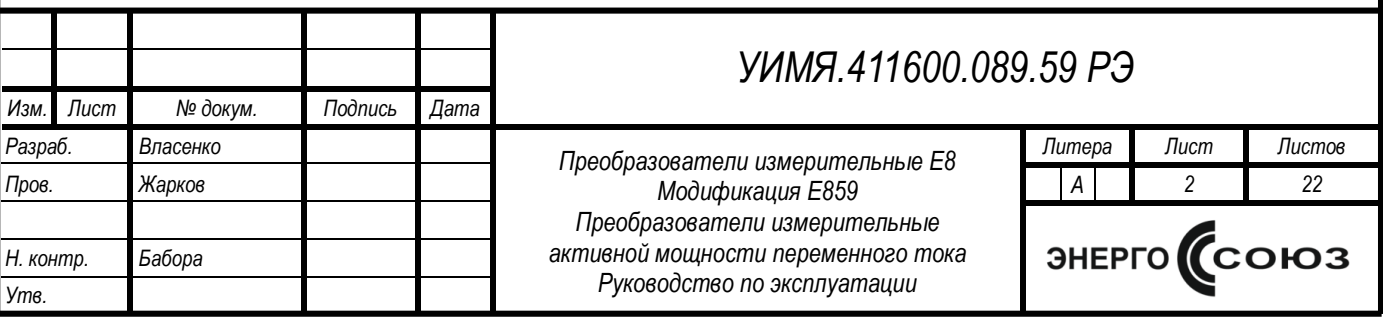

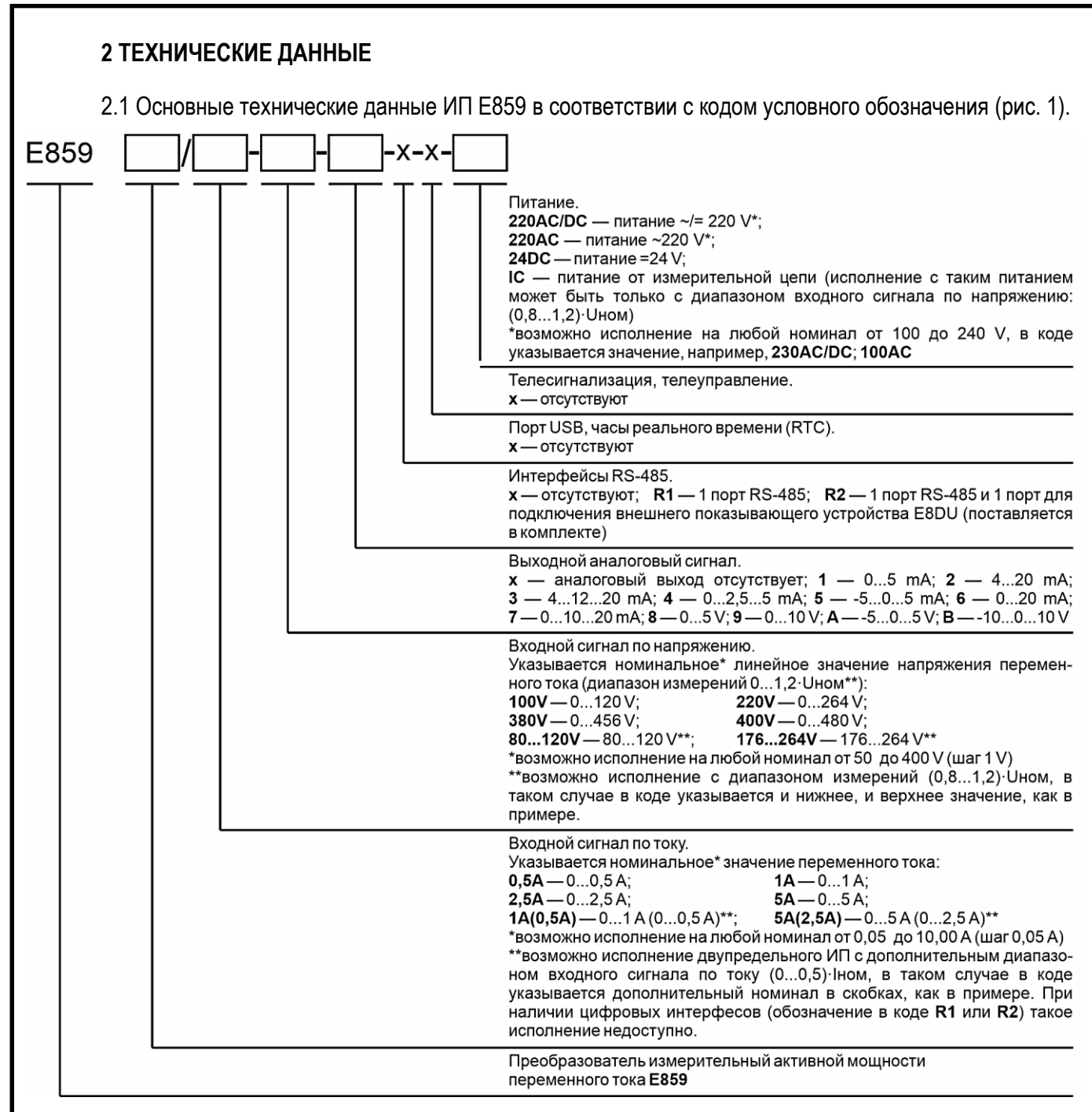

Рисунок 1 – Схема условного обозначения ИП (подробное описание корпусов согласно п. 2.17)

Дополнительные опции указываются после кода, через запятые: корпус ИП, крепление на DIN-рейку, наличие E8DU, коэффициент трансформации по току и(или) напряжению.

Примеры кодов условного обозначения измерительного преобразователя активной мощности переменного тока Е859, имеющего следующие характеристики:

а) номинальное значение входного сигнала переменного тока 5 А и дополнительный полупредел 2,5 А, номинальное значение напряжения переменного тока 100 V, один аналоговый выход 4 – 20 mA, питание прибора от сети ~220 V, коэффициенты трансформации Ктт = 100/5: E859 5A(2,5А)/100V-2-х-х-х-220AC, корпус Е20, Ктт = 100/5 ТУ BY 300521831.018-2021

б) номинальное значение входного сигнала переменного тока 5 А, номинальное значение напряжения переменного тока 100 V, один аналоговый выход 0 – 5 mA, один порт RS-485, питание прибора универсальное  $\sim$ /=220 V, корпус прибора EB20, коэффициенты трансформации Ктн = 10000/100:

E859 5A/100V-1-R1-х-х-220AC/DC, корпус ЕВ20, Ктн = 10000/100 ТУ BY 300521831.018-2021

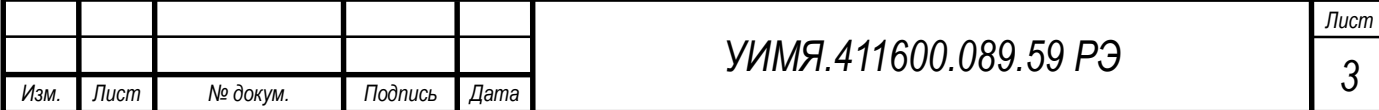

При наличии порта внешнего показывающего устройства E8DU (код R2 в параметре «интерфейсы RS-485»), необходимо выбрать его характеристики в соответствии с кодом условного обозначения (рис. 2).

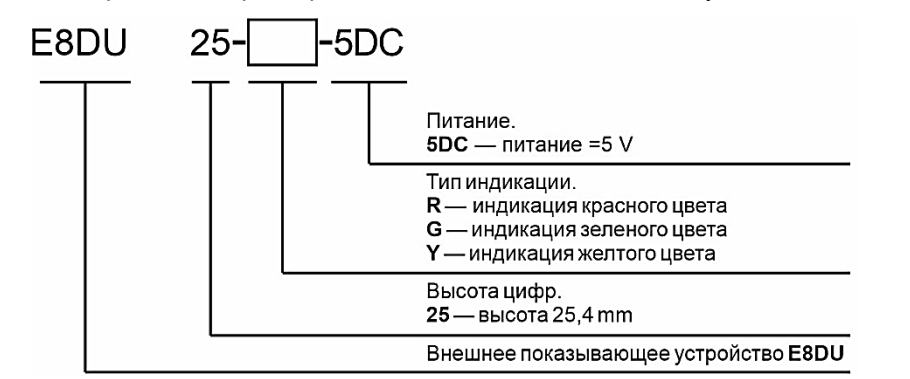

Рисунок 2 - Схема условного обозначения E8DU

(поставляется в комплекте для ИП с портом для внешнего показывающего устройства)

Примеры кодов условного обозначения измерительного преобразователя активной мощности переменного тока Е859, имеющего следующие характеристики:

номинальное значение входного сигнала переменного тока 1 А, номинальное значение напряжения переменного тока 100 V, один аналоговый выход 4 - 20 mA, порт RS-485, порт внешнего показывающего устройства, питание прибора от сети ~220 V, корпус прибора EB20, внешнее показывающее устройство с индикацией красного цвета:

E859 1A/100V-2-R2-х-х-220AC, корпус EB20, E8DU 25-R-5DC TY BY 300521831.018-2021

2.2 Пределы допускаемой основной приведенной погрешности ИП равны:

 $\pm$  0,5 % от нормирующего значения во всем диапазоне изменения сопротивления нагрузки и рабочей области частот для выходного аналогового сигнала.

± 0,5 % от нормирующего значения для выходного цифрового сигнала.

Основную погрешность на аналоговом выходе рассчитывать по формуле 1.

$$
\gamma = \frac{A_{\text{BbIX.0}} - A_{\text{bBIX.}\text{pacy}}}{A_{\text{HopM}}} \cdot 100\,\%
$$
\n
$$
\tag{1}
$$

где A<sub>BbIX.0</sub> - действительное значение выходного сигнала, определяемое по эталону единиц величин,  $mA (V)$ ;

 $A_{\text{BBX, DACY}}$  – расчетное значение выходного сигнала проверяемой точки сигнала, mA (V) согласно формуле 2;

 $A_{\text{HODM}}$  – нормирующее значение выходного сигнала, равное номинальному значению выходного сигнала, mA (V). Номинальное значение выходного аналогового сигнала равно верхнему значению диапазона изменений выходного аналогового сигнала (таблица 3);

$$
A_{\text{Bbix,} \text{pacy}} = A_{\text{bix,min}} + (A_{\text{bx}} - A_{\text{bx,min}}) \cdot \frac{(A_{\text{bix,max}} - A_{\text{bix,min}})}{(A_{\text{bx,max}} - A_{\text{bx,min}})} \tag{2}
$$

где А<sub>вх.о</sub> - действительное значение входного сигнала, установленное по эталону единицы величины, W;

 $A_{\text{px,min}}$  – нижнее значение диапазона измерений входного сигнала, W;

 $A_{Bx, max}$  – верхнее значение диапазона измерений входного сигнала, W;

 $A_{\text{BUX min}}$  – нижнее значение диапазона изменений выходного сигнала, mA (V);

 $A_{\text{BUX, max}}$  – верхнее значение диапазона изменений выходного сигнала, mA (V).

Основную погрешность на цифровом выходе рассчитывать по формуле 3.

$$
\gamma = \frac{A_{H3M} - A_{BbIX, \text{pacy}}}{A_{\text{HODM}}} \cdot 100\,\%
$$
\n(3)

где  $A_{\text{max}}$  – измеренное значение, отображаемое на мониторе ПЭВМ, ед.;

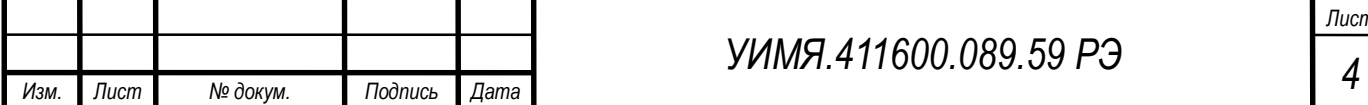

 $A_{\text{BUX, DACY}}$  – расчетное значение выходного сигнала проверяемой точки, ед. согласно формуле 4;  $A_{\text{HODM}}$  – нормирующее значение выходного сигнала, 5000 ед.

$$
A_{\text{bblx},\text{pacy}} = A_{\text{bx},0} \cdot \frac{A_{\text{hopm}}}{A_{\text{bx},\text{hom}}}
$$
(4)

где  $A_{BX,0}$  – действительное значение входного сигнала, установленное по эталону единицы величины, W;

 $A_{BX,HOM}$  – номинальное значение входного сигнала, W;

 $A_{HODM}$  – нормирующее значение выходного сигнала, 5000 ед.

2.3 Пределы допускаемых дополнительных погрешностей ИП, вызванных отклонением влияющих факторов от нормальных значений, приведены в таблице 1.

#### Таблица 1

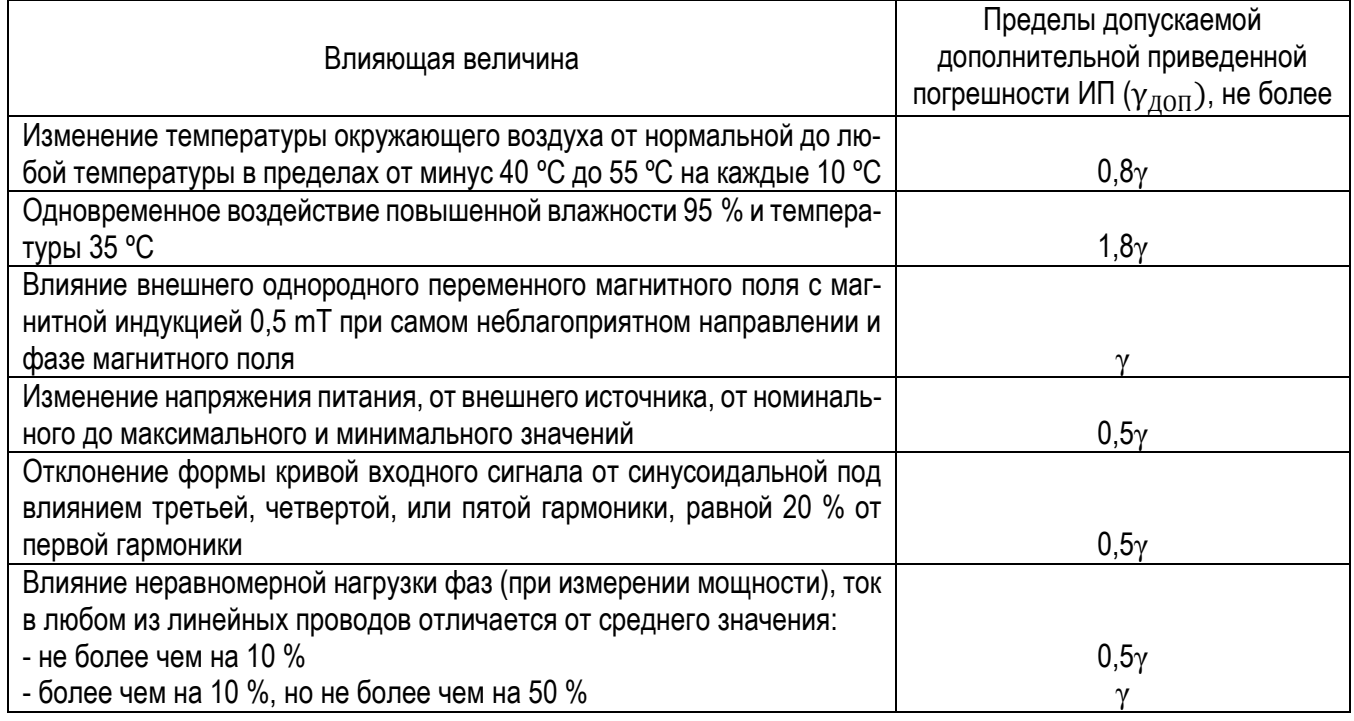

2.4 Основные технические данные приведены в таблице 2.

### Таблица 2

*Изм. Лист № докум. Подпись Дата*

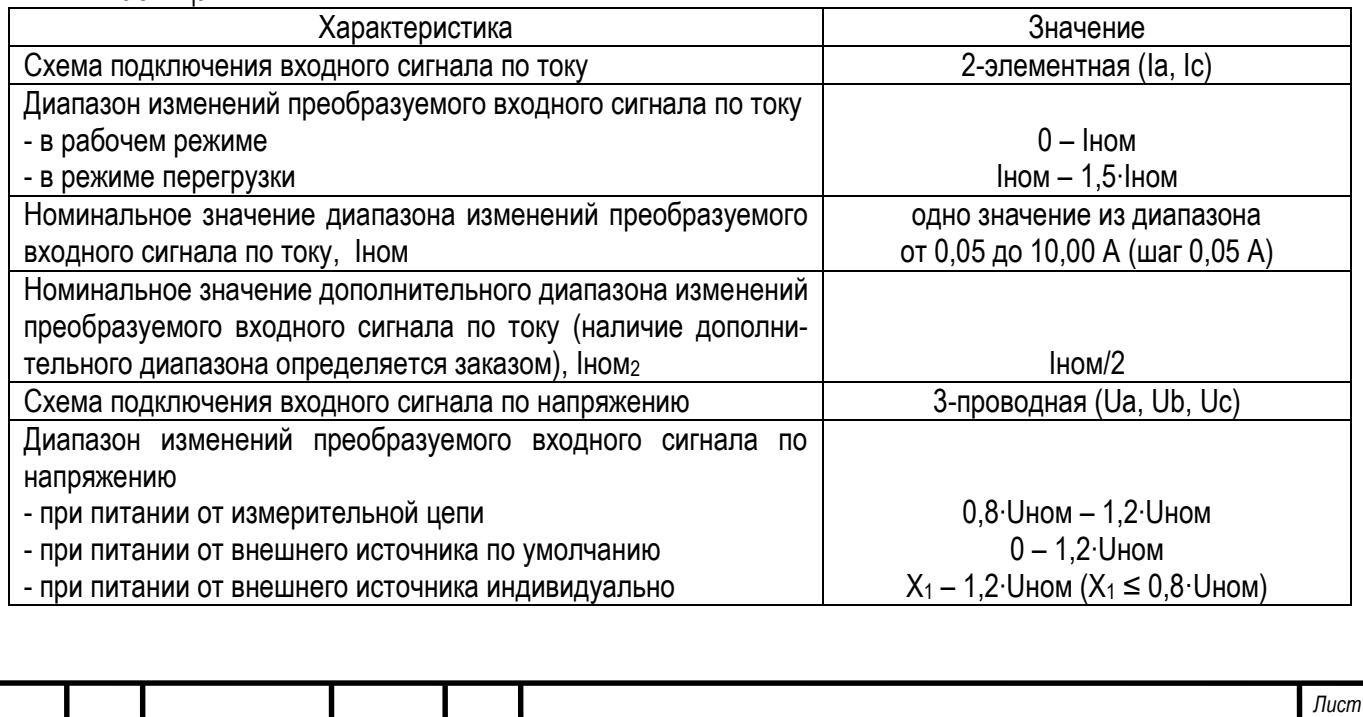

*УИМЯ.411600.089.59 РЭ*

*5*

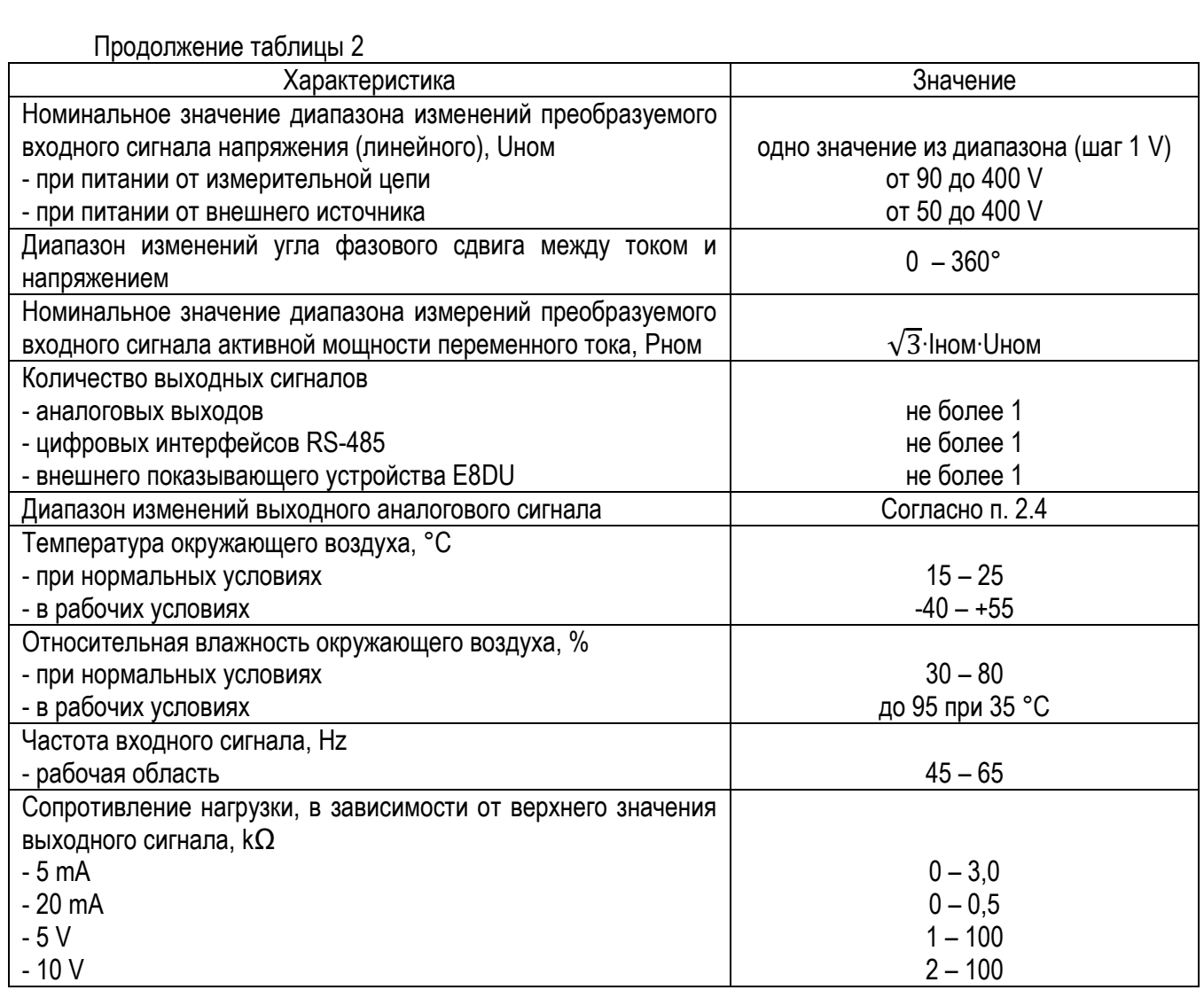

2.5 Диапазоны изменений выходного сигнала и диапазоны изменений коэффициента мощности входного сигнала указаны в таблице 3.

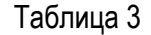

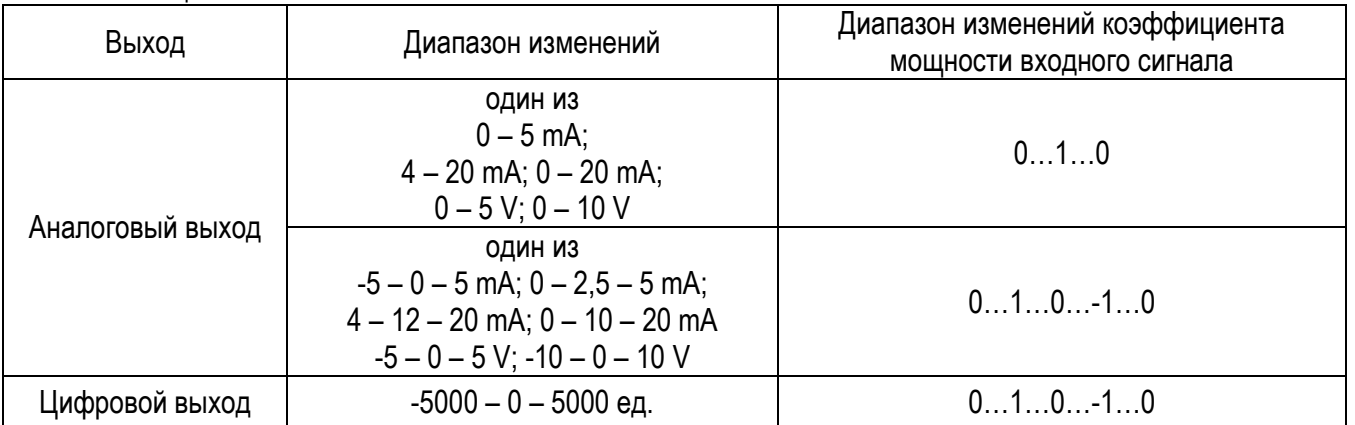

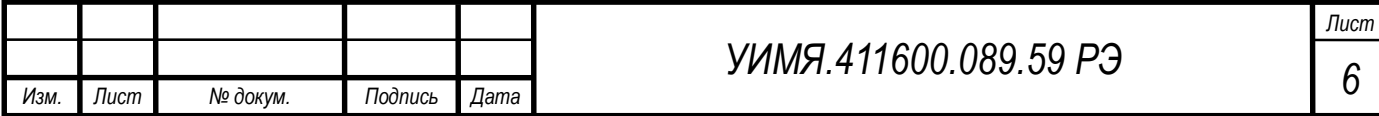

2.6 Питание приборов должно осуществляться от одного из следующих источников согласно таблице 4.

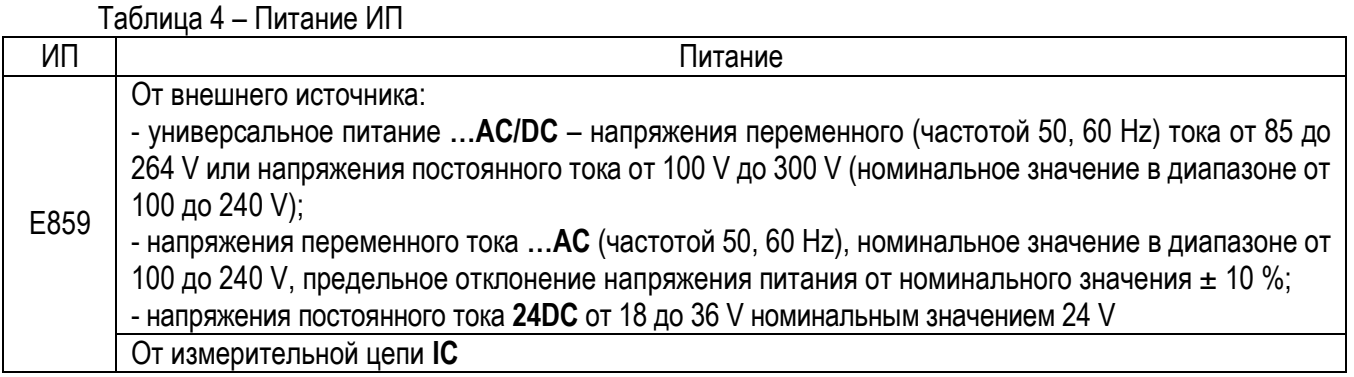

2.7 Время установления рабочего режима (предварительный прогрев) не более 30 min. По истечении времени установления рабочего режима ИП должны соответствуют требованиям п. 2.2 независимо от продолжительности работы.

2.8 Пульсация выходного сигнала в нормальных условиях применения:

- 75 mV для ИП с нормирующим значением выходного сигнала 5 mA, 5 V, 10 V;

- 50 mV для ИП с нормирующим значением выходного сигнала 20 mA.

2.9 ИП выдерживают кратковременные перегрузки в соответствии с таблицей 5. Выходной сигнал при всех перегрузках не должен превышать 30 V при максимальной нагрузке.

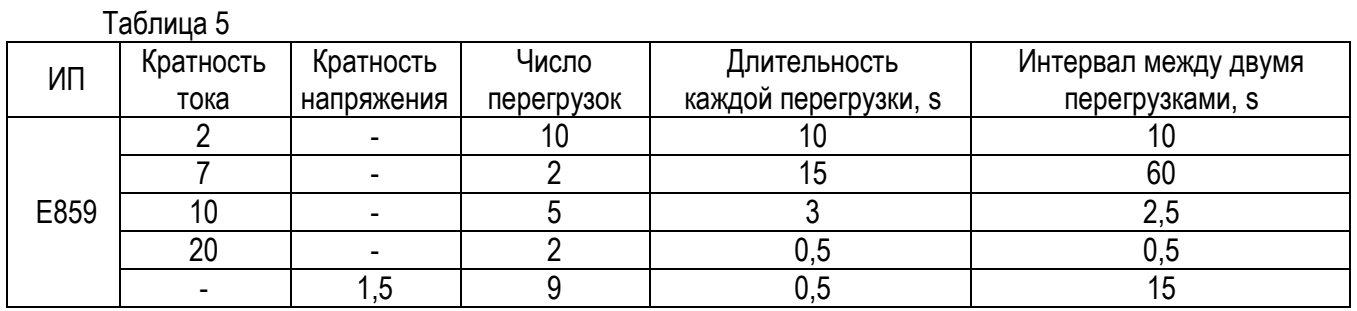

2.10 Время установления выходного сигнала ИП при скачкообразном изменении входного сигнала от начального до любого значения внутри диапазона измерения не превышает 500 ms.

2.11 ИП выдерживают без повреждений длительный разрыв цепи нагрузки. Значение выходного напряжение при разрыве цепи нагрузки не более 30 V.

2.12 При заземлении любого выходного зажима ИП соответствуют требованию п. 2.2.

2.13 ИП являются ударопрочными при воздействии механических ударов многократного действия с параметрами:

- число ударов в минуту от 10 до 50;

- максимальное ускорение 100 m/s<sup>2</sup>;

- длительность импульса 16 ms;

- число ударов по каждому направлению 1000.

2.14 ИП по устойчивости к механическим воздействиям виброустойчивые и вибропрочные, группа N1 по ГОСТ 12997-84, т.е. ИП должны быть устойчивы и прочны к воздействию синусоидальной вибрации в диапазоне частот от 10 до 55 Hz при амплитуде смещения 0,15 mm.

2.15 ИП в транспортной таре выдерживают без повреждений:

а) воздействие температуры от минус 50 °С до плюс 70 °С;

б) воздействие относительной влажности 95 % при температуре 35 °С;

в) в направлении, обозначенном на таре манипуляционным знаком по ГОСТ 14192-96 «Верх», воздействие синусоидальной вибрации в диапазоне частот от 10 до 55 Hz при амплитуде смещения 0,35 mm.

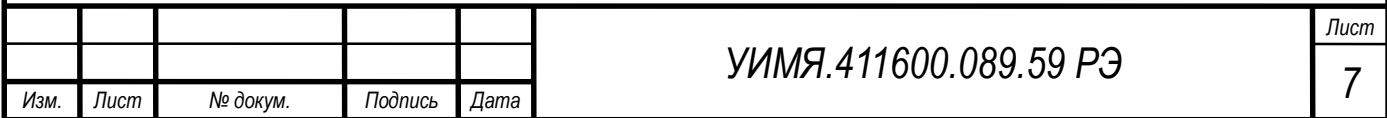

2.16 Мощность, потребляемая ИП, не более значений, указанных в таблице 6.

Таблица 6

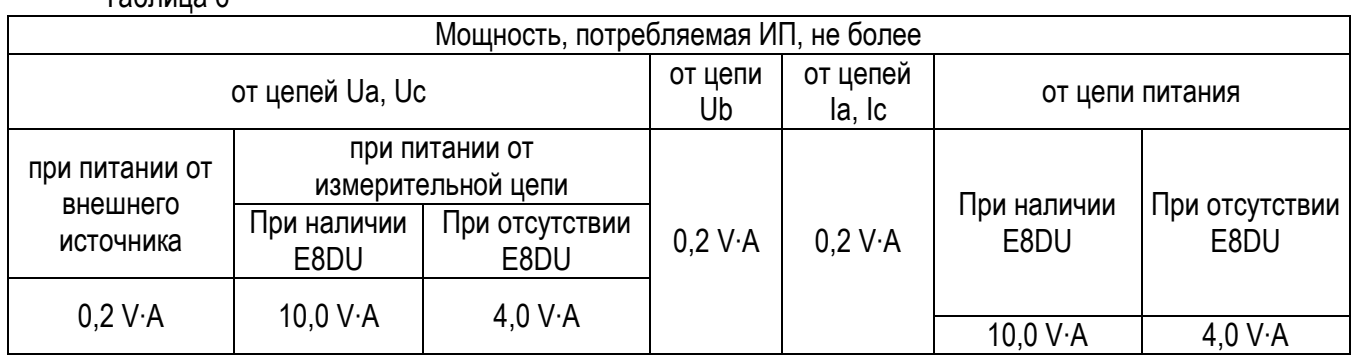

2.17 Габаритные и установочные размеры приведены в приложении А. Расположение контактов на корпусе согласно приложению Б.

При наличии порта внешнего показывающего устройства Е8DU приборы изготавливаются только одноканальными и в корпусе ЕВ20. Входящий в комплект поставки шнур обеспечивает подключение ПУ к ИП на расстояние до 3 m. Расстояние между ПУ и ИП по заказу потребителя может быть увеличено до 100 m при этом питание ПУ осуществляется от дополнительного источника питания, заказываемого потребителем отдельно.

В зависимости от исполнения ИП изготавливаются в корпусах согласно таблице 7.

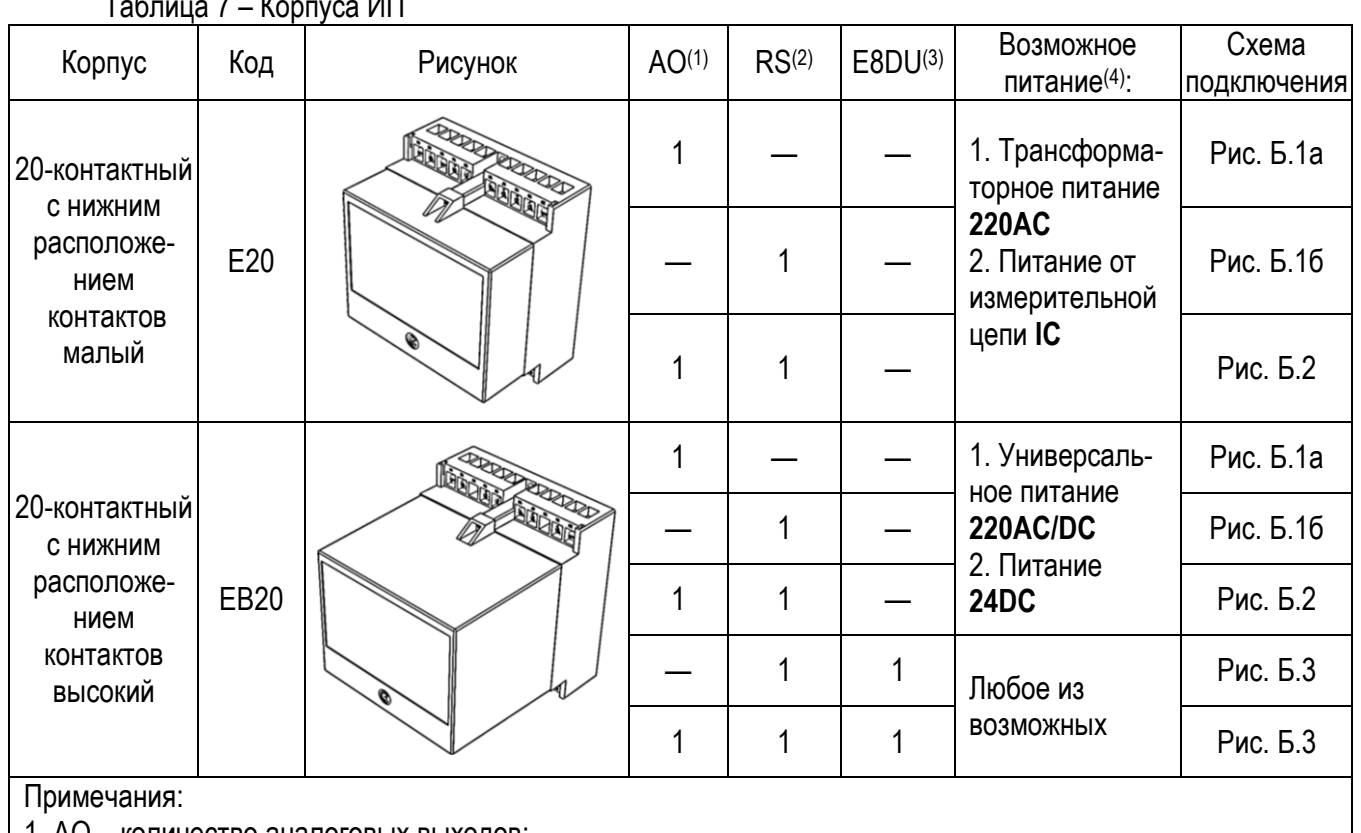

1. AO – количество аналоговых выходов;

2. RS – количество интерфейсов RS-485;

3. E8DU – количество портов внешнего показывающего устройства Е8DU.

4. Номинальное значение напряжения питания может отличаться, согласно п.2.6, и не зависит от корпуса.

2.18 Масса ИП не более:

а) 1,50 kg для 20-контактных корпусов с нижним расположением контактов (Е20, ЕВ20);

б) 0,40 kg для показывающего устройства.

2.19 Средний срок службы не менее 30 лет.

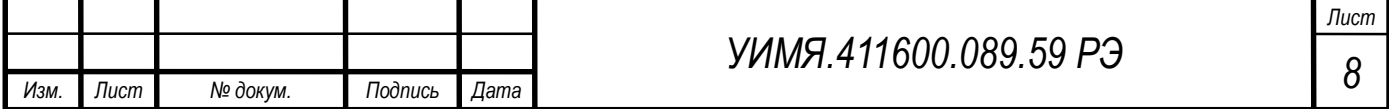

Таблица 7 – Корпуса ИП

2.20 Зажимы клеммной колодки обеспечивают подключение медных или алюминиевых проводов сечением от 0,5 до 7,0 mm<sup>2</sup> .

2.21 Электрическое сопротивление изоляции не менее 20 M $\Omega$ .

2.22 ИП выдерживают испытательное напряжение переменного тока, прикладываемое между цепями (контакты каждой цепи предварительно закоротить между собой), указанными в таблице 8, повышая равномерно с 0 V до указанного значения в течении 5 секунд и удерживают это значение в течение 1 минуты.

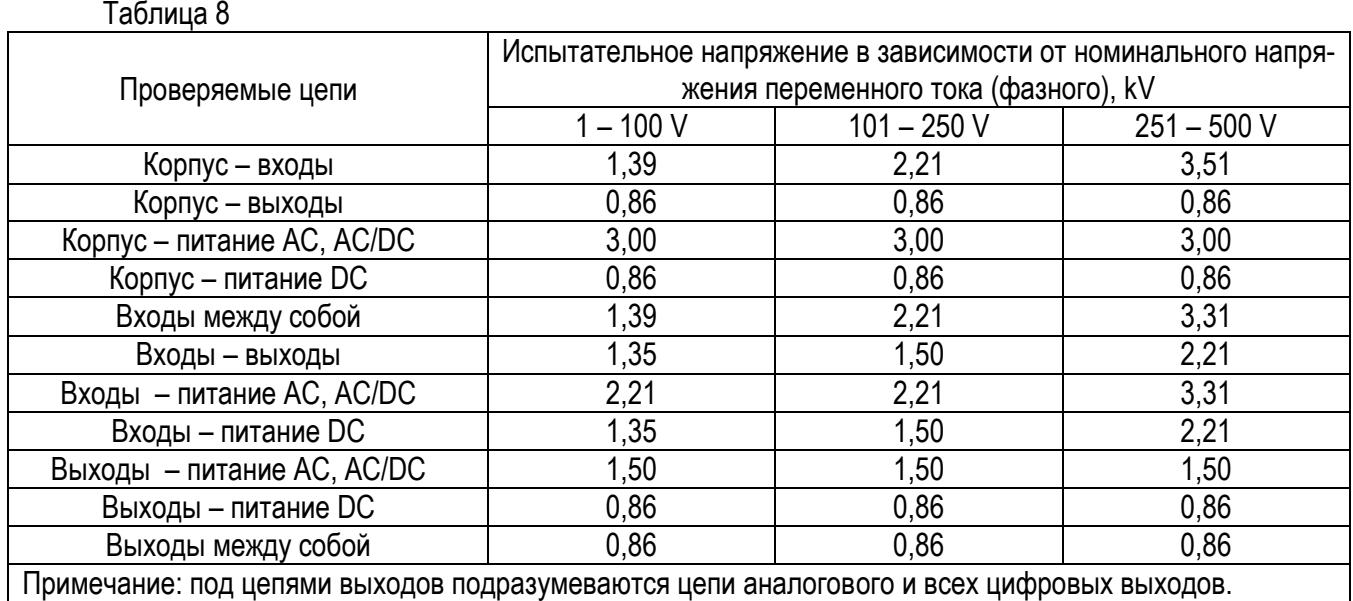

## **3 МАРКИРОВКА И ПЛОМБИРОВАНИЕ**

3.1 Маркировка ИП должна соответствовать требованиям ГОСТ 24855-81, ГОСТ IEC 61010-1-2014, ТР ТС 004/2011, ТР ТС 020/2011.

Содержание маркировки, место и способ нанесения соответствуют конструкторской документации. На табличке, прикрепленной к ИП, должны нанесены:

- модификация ИП, исполнение;
- диапазоны входных сигналов;
- обозначение единиц входных и выходных сигналов;
- диапазон изменения сопротивления нагрузки;
- диапазон частот входного сигнала;
- порядковый номер по системе нумерации изготовителя;
- функциональное назначение контактов;
- обозначение полярности зажимов;
- знак Государственного реестра Республики Беларусь;
- единый знак обращения продукции на рынке государств-членов Евразийского экономического со-
- юза;
- наименование и(или) товарный знак изготовителя;
- символ оборудования, защищенного двойной или усиленной изоляцией (символ 014 по ГОСТ 25874-

## 83);

- символ F-33 по ГОСТ 30012.1-2002 "Внимание!";
- надпись: "Сделано в Беларуси".

3.2 Надписи и символы, расположенные на табличках и на внешних поверхностях ИП, должны быть четкими, разборчивыми и нестираемыми.

### **4 РАЗМЕЩЕНИЕ И МОНТАЖ**

4.1 До введения в эксплуатацию ИП должен быть поверен в соответствии с методикой поверки МРБ МП.3093-2021.

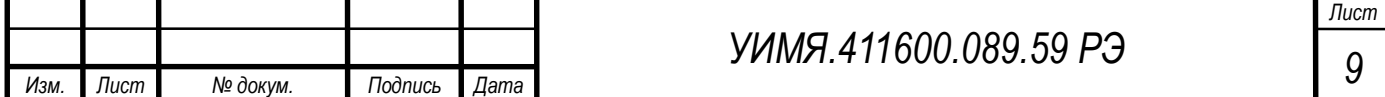

Межповерочный интервал – не более 12 месяцев при использовании в сфере законодательной метрологии Республики Беларусь.

Рекомендуемый межповерочный интервал – не более 96 месяцев при использовании вне сферы законодательной метрологии Республики Беларусь.

4.2 Разметка места крепления должна производиться в соответствии с установочными размерами, приведенными в приложении А.

4.3 Перед установкой ИП на объекте необходимо:

- открыть крышку клеммной колодки, закрывающую зажимы подключения внешних цепей;

- установить ИП на рабочее место на DIN-рейки или закрепить с помощью двух винтов, положив под каждый винт плоскую и пружинную шайбы.

4.4 Внешние соединения следует выполнять в соответствии со схемой подключения (приложение Б).

4.5 Все работы по монтажу и эксплуатации должны производиться с соблюдением действующих правил, обеспечивающих безопасное обслуживание и эксплуатацию электроустановок.

4.6 После окончания монтажа, перед включением ИП в измерительную цепь, необходимо:

- а) проверить соответствие параметров измеряемой цепи входным параметрам ИП;
- б) установить крышку клеммной колодки.

4.7 При включении ИП необходимо соблюдать последовательность действий:

- подключить к ИП нагрузку;
- подключить на вход источник входного сигнала.

4.8 За безопасность любой системы, в состав которой входит ИП, несет ответственность специалист, монтирующий систему.

## **5 МЕРЫ БЕЗОПАСНОСТИ**

5.1 Персонал, допущенный к работе с ИП, должен быть ознакомлен с ТКП 181-2009 «Правилами технической эксплуатации электроустановок потребителей», утвержденными Госэнергонадзором и с правилами безопасности при работе с установками до 1000 V.

5.2 Запрещается:

а) эксплуатировать ИП в условиях и режимах, отличающихся от указанных в разделах 1-2 настоящего руководства по эксплуатации;

б) снимать и открывать крышку клеммной колодки без предварительного прохождения инструктажа по электробезопасности и получения письменного разрешения для проведения регламентных работ;

в) эксплуатировать ИП со снятой крышкой клеммной колодки, защищающей от случайного прикосновения к зажимам подключения цепей с опасным напряжением;

г) производить внешние присоединения, не отключив входной сигнал и питание;

д) эксплуатировать ИП при обрывах проводов внешнего присоединения.

5.3 Опасный фактор – входной сигнал, напряжение питания.

Меры защиты от опасного фактора – проверка сопротивления изоляции.

В случае возникновения аварийных условий и режимов работы, ИП необходимо немедленно отклю-

чить.

5.4 Противопожарная защита в помещениях, где эксплуатируются преобразователи, должна достигаться:

а) применением автоматических установок пожарной сигнализации;

б) применением средств пожаротушения;

в) организацией своевременного оповещения и эвакуации людей.

## **6 ТЕХНИЧЕСКОЕ ОБСЛУЖИВАНИЕ**

Эксплуатационный надзор за работой ИП производится лицами, за которыми закреплено данное оборудование.

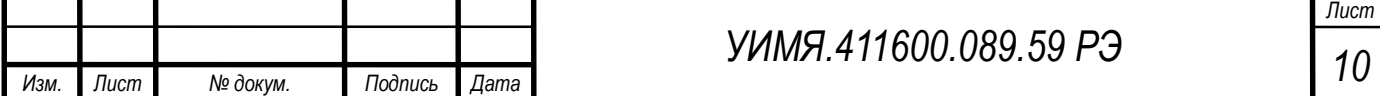

6.1 Планово-предупредительный осмотр

Планово-предупредительный осмотр (ППО) производят в сроки, предусмотренные соответствующей инструкцией потребителя.

Порядок ППО:

- отключить все напряжения и токи ИП;

- произвести наружный осмотр ИП, сухой ветошью удалить с корпуса грязь и влагу;

- открыть крышки клеммных колодок, убедиться в отсутствии механических повреждений, проверить затяжку зажимов и состояние крепления;

- закрыть крышки клеммных колодок;
- подать напряжение питания и входной сигнал.

## **7 ХРАНЕНИЕ**

7.1 Хранить ИП до введения в эксплуатацию следует на складах в упаковке изготовителя при температуре окружающего воздуха от 0 °С до 40 °С и относительной влажности воздуха 80 % при 35 °С.

7.2 Хранить приборы без упаковки следует при температуре окружающего воздуха от 10 °С до 35 °С и относительной влажности воздуха до 80 % при 25 °С.

7.3 В помещении для хранения содержание пыли, паров кислот и щелочей, агрессивных газов и других вредных примесей, вызывающих коррозию, не должно превышать содержание коррозионноактивных агентов для атмосферы типа 1 по ГОСТ 15150-69.

## **8 ТРАНСПОРТИРОВАНИЕ**

8.1 Транспортирование ИП должно осуществляться в закрытых транспортных средствах любого вида при температуре от минус 50 °С до плюс 70 °С и относительной влажности до 95 % при 35 °С.

8.2 Транспортирование преобразователей должно производиться в соответствии с действующими на данном виде транспорта правилами, утвержденными в установленном порядке.

8.3 Условия транспортирования преобразователей должны соответствовать условиям хранения 5 (ОЖ4) по ГОСТ 15150-69.

8.4 При необходимости особых условий транспортирования, условия должны оговариваться в договоре на поставку.

8.5 Транспортирование и хранение производится с соблюдением норм и правил пожарной безопасности, при этом помещения для хранения приборов должны быть оборудованы автоматическими установками пожарной сигнализации и средствами пожаротушения.

## **9 ГАРАНТИИ ИЗГОТОВИТЕЛЯ**

9.1 Изготовитель гарантирует соответствие приборов требованиям технических условий при соблюдении условий эксплуатации, хранения и транспортирования.

9.2 На преобразователи измерительные Е8 предоставляется гарантия 96 месяцев с даты поставки.

## **10 АДРЕС ИЗГОТОВИТЕЛЯ**

ООО «Энерго-Союз» Республика Беларусь 210601, г. Витебск, ул. С. Панковой, 3 тел./факс +375(212) 67-75-80 E-mail: energo@ens.by www.ens.by

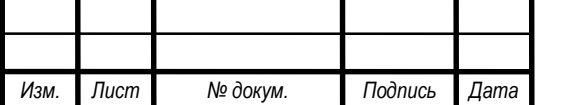

*<sup>11</sup> УИМЯ.411600.089.59 РЭ*

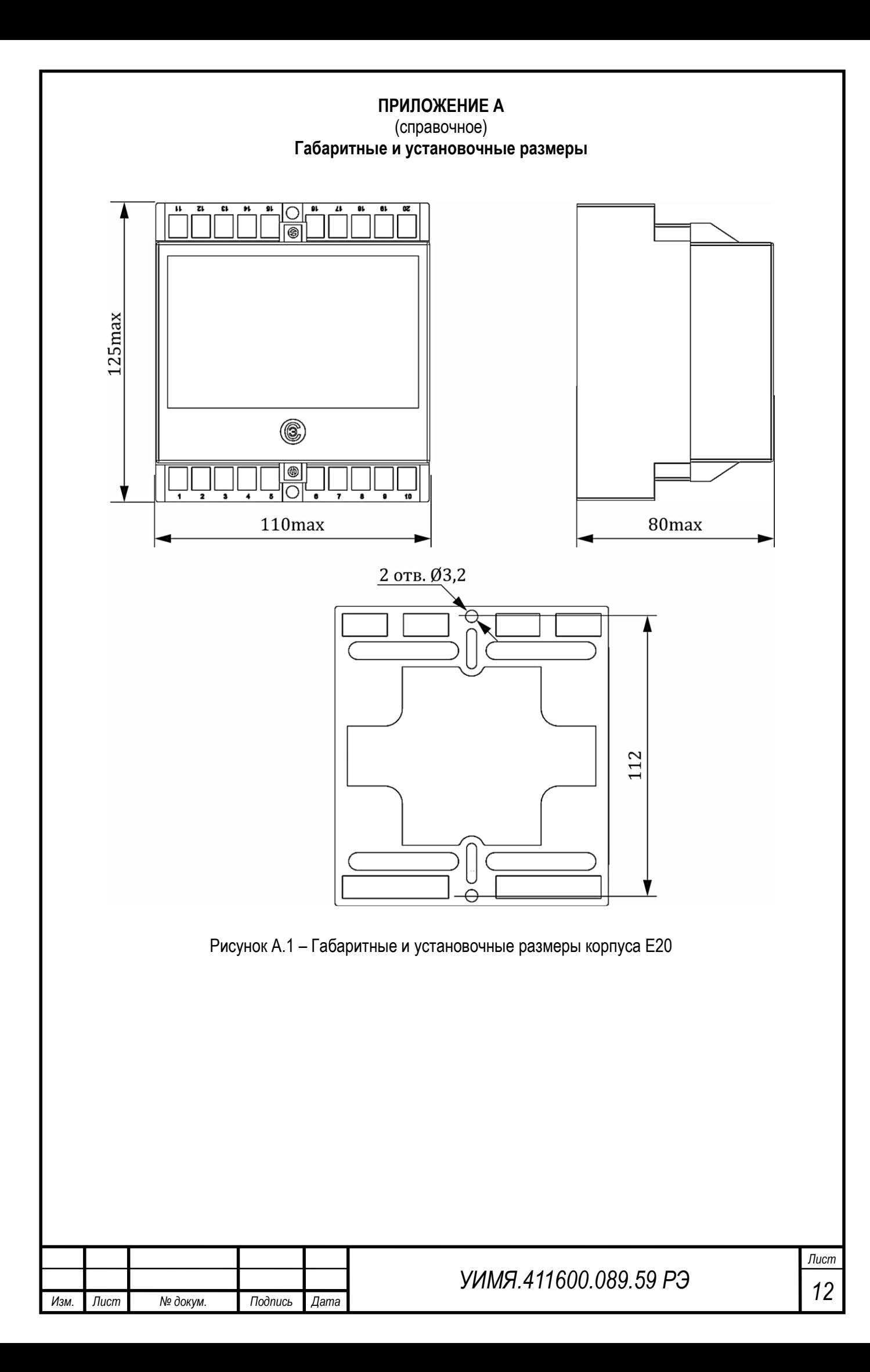

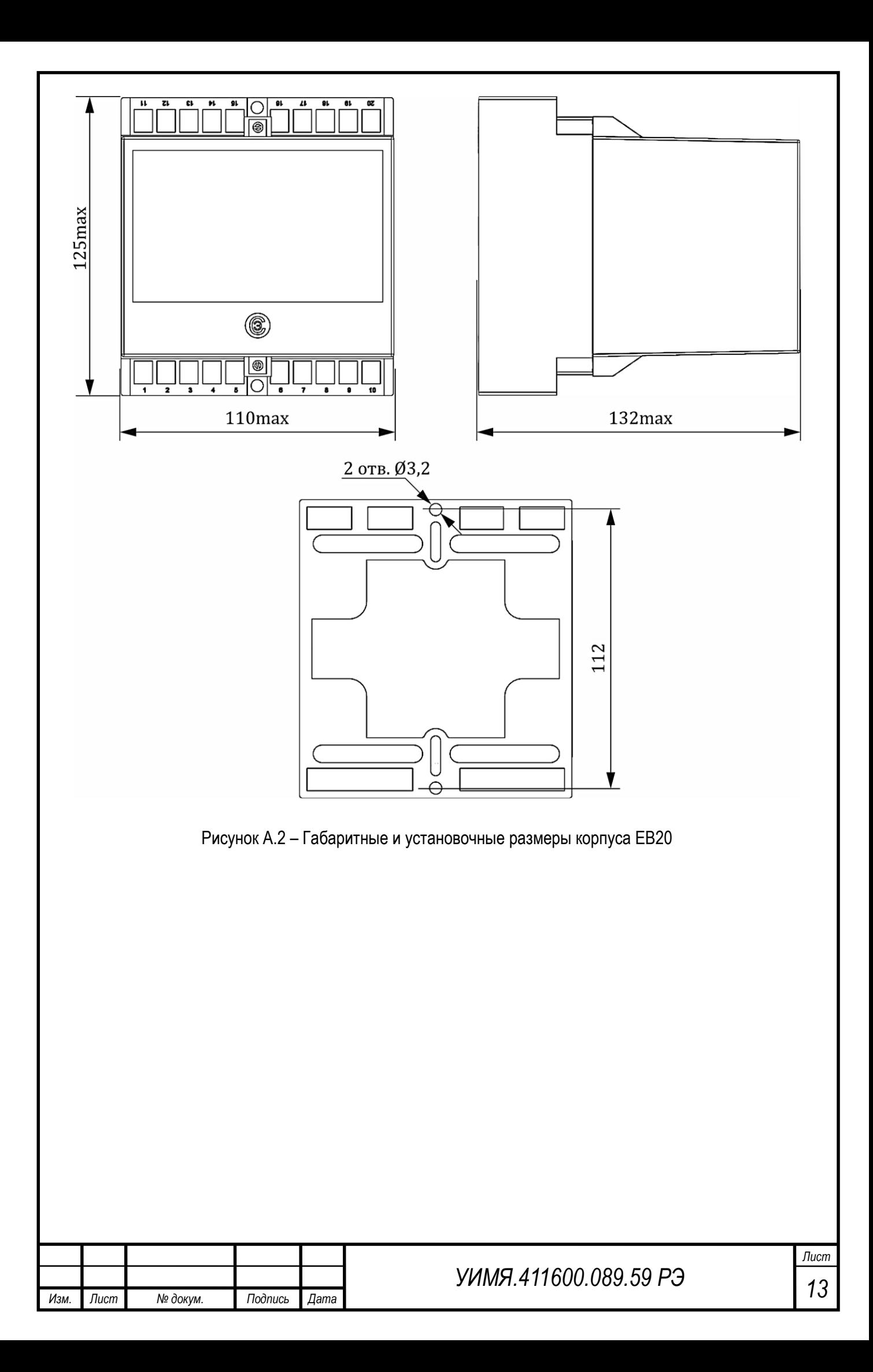

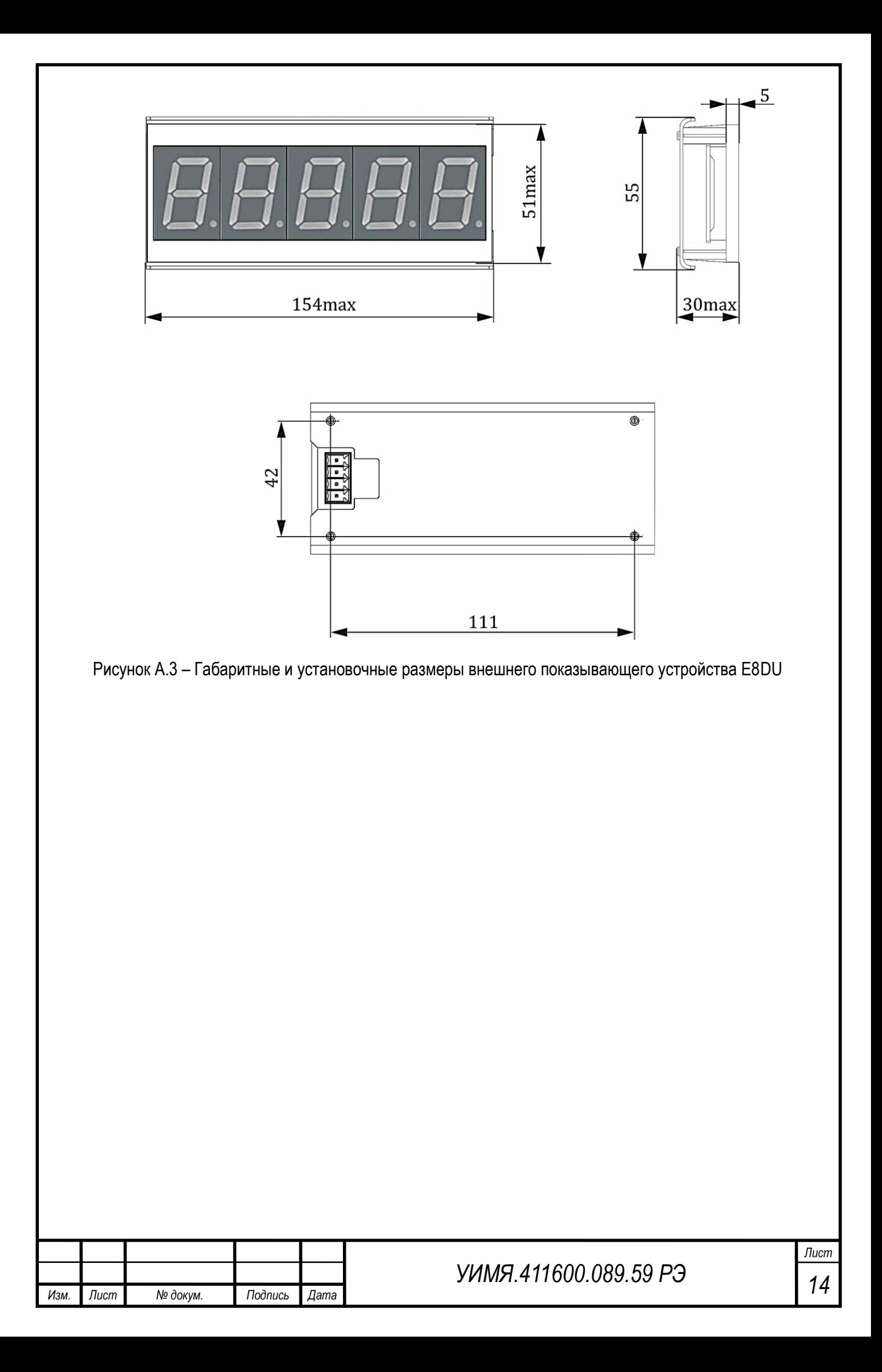

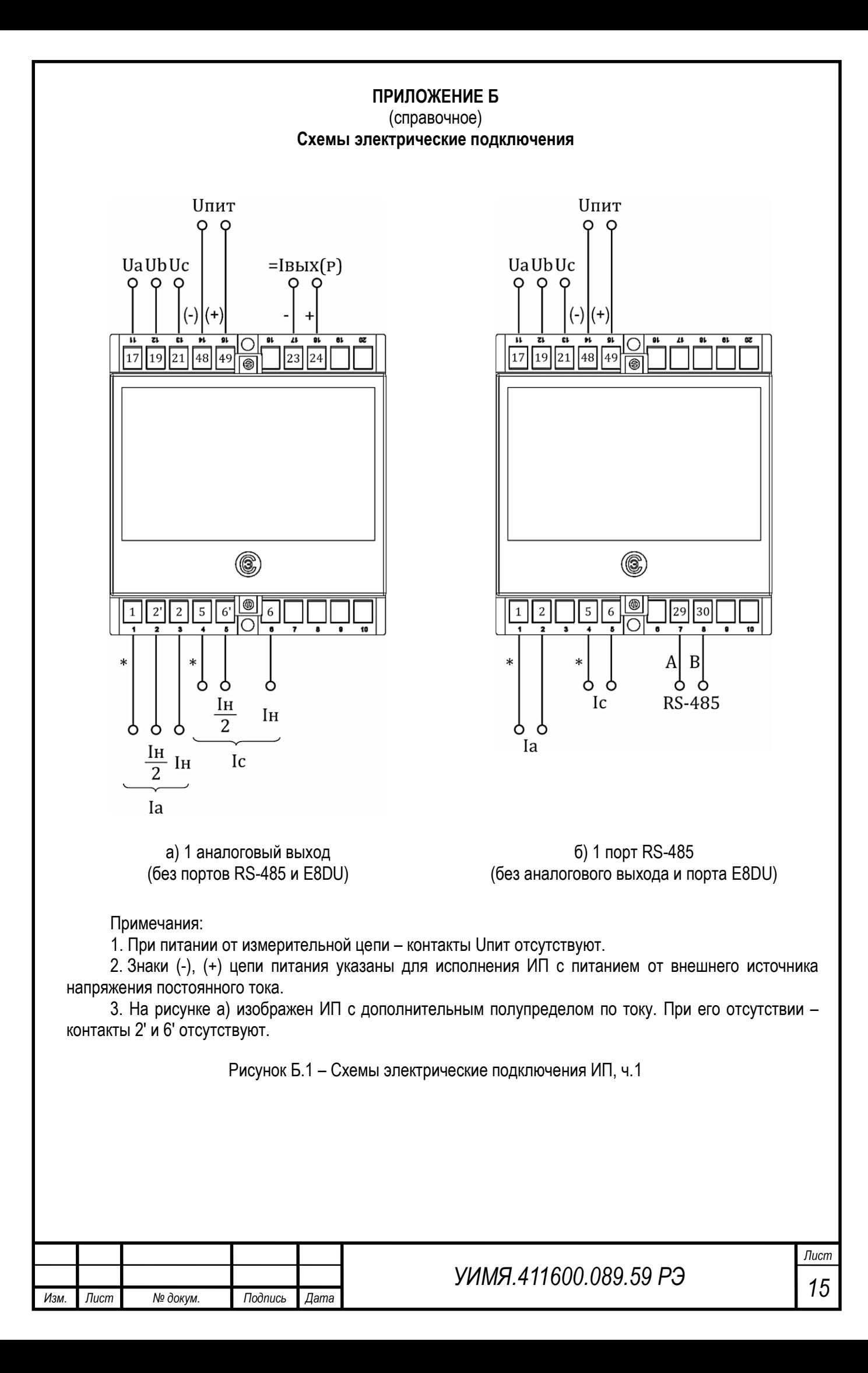

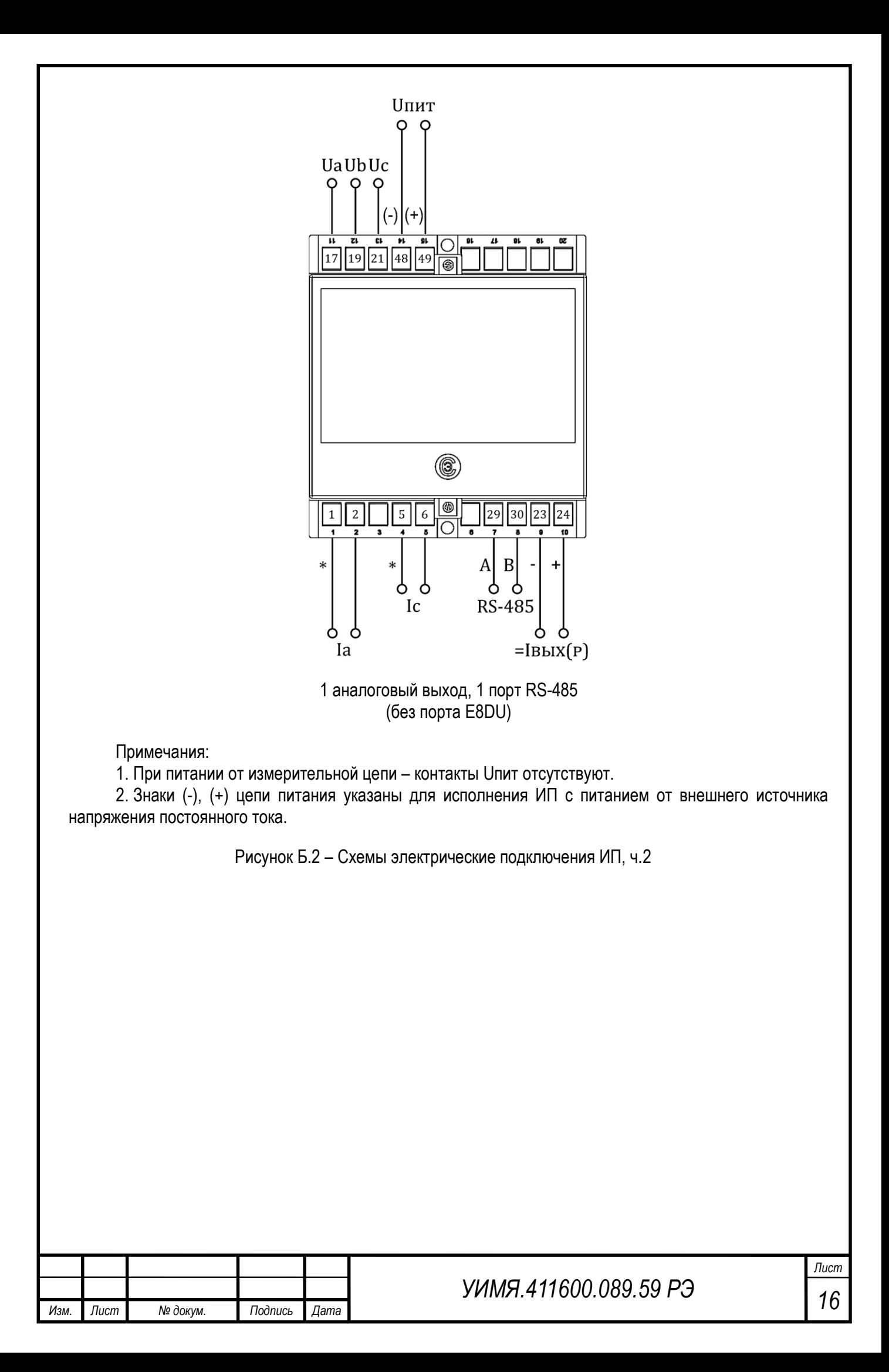

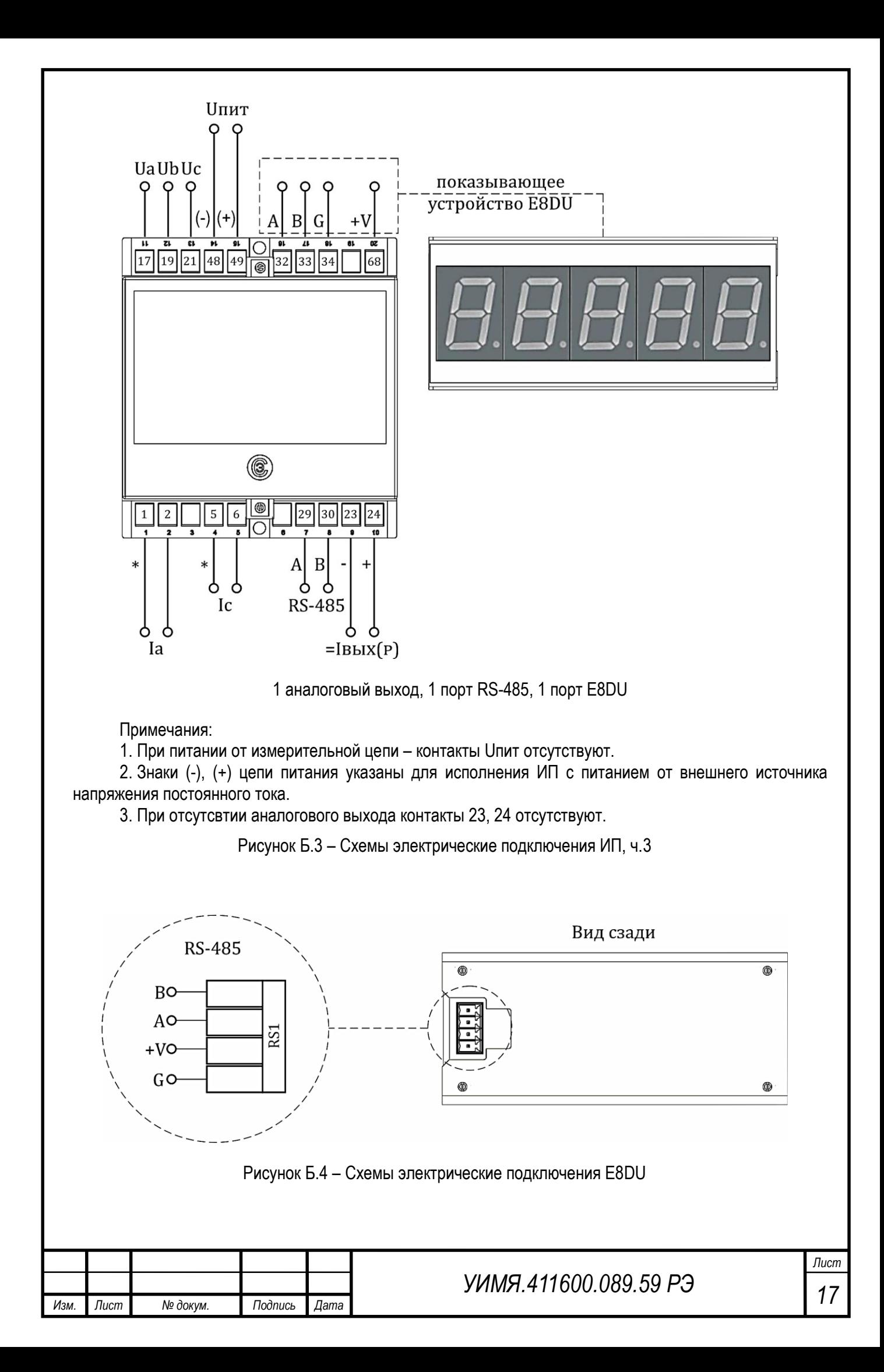

## **ПРИЛОЖЕНИЕ В**

(справочное)

### **Описание протокола обмена данными**

В приборе реализован протокол обмена данными MODBUS, режим RTU.

Формат посылки – 8 бит без контроля четности.

Скорость обмена – 1200, 2400, 4800, 9600, 19200, 28800, 38400, 57600, 115200 бод (выбирается потребителем).

Сетевой номер прибора задается потребителем в диапазоне от 1 до 255.

При выпуске из производства установлена скорость 9600 бод, сетевой номер 255, если иное не оговорено при заказе.

Функции MODBUS, поддерживаемые данным прибором:

Функция 3 – чтение регистров настроек (4х – банк);

Функция 4 – чтение входных регистров (3х – банк);

Функция 6 – установка единичного регистра настроек (4х – банк).

**Функция 3** предназначена для определения установок (настроек) для данного прибора. Формат запроса для функции 3:

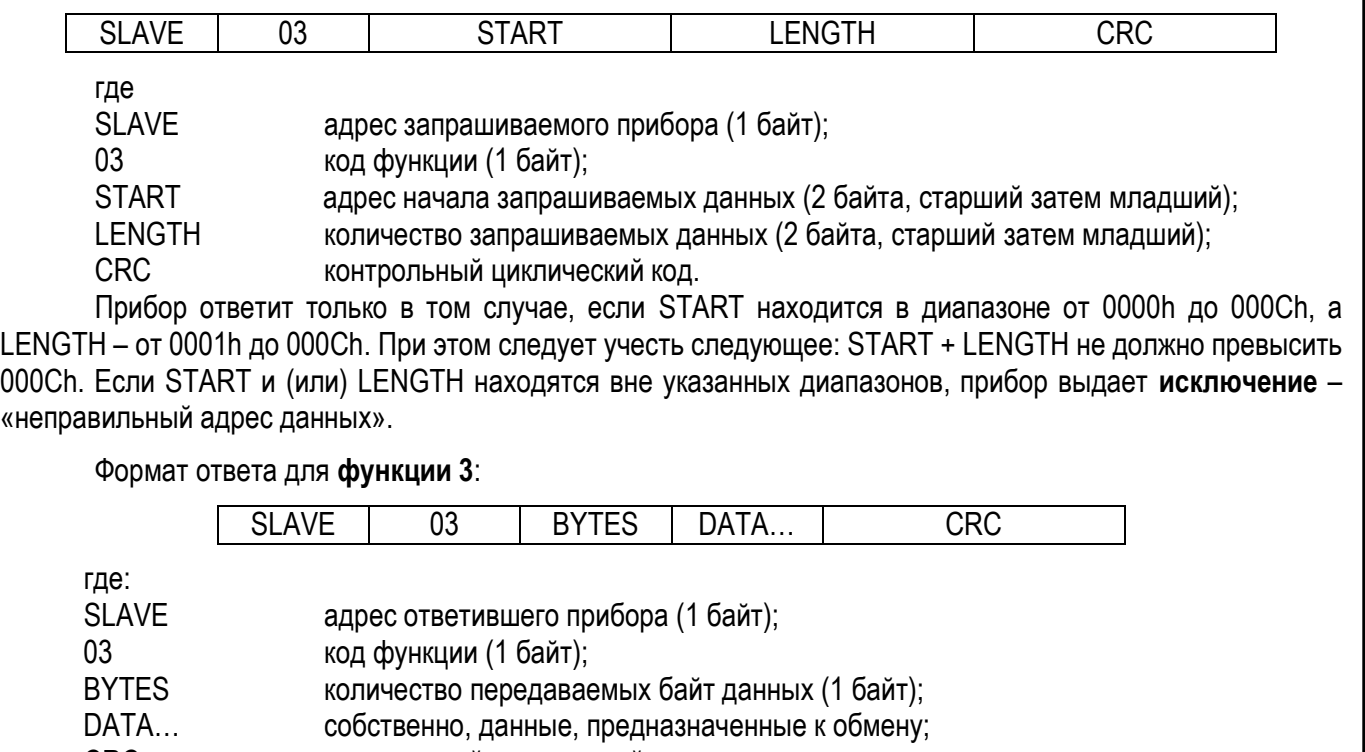

CRC контрольный циклический код.

Особенностью этой команды является то, что запрашиваются двухбайтовые данные (СЛОВА). Далее приведена таблица В.1, в которой сведены все возможные запрашиваемые данные с их адресами и длинами.

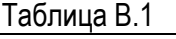

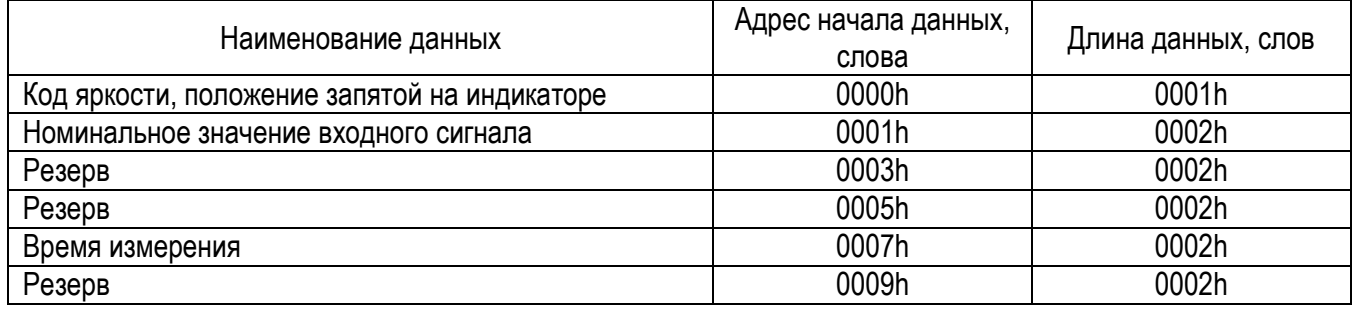

«Код яркости» и «положение запятой на индикаторе» – два функционально разных байта, сведенные в одно СЛОВО для уменьшения длины запрашиваемых данных. В слове старший байт – код яркости,

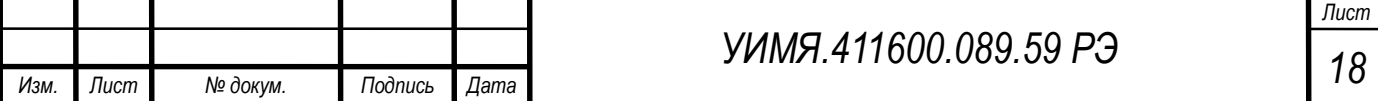

младший - положение запятой на ПУ. Код яркости - это число от 0 до 31, причем 0 – отсутствие свечения индикатора, 31 – максимальная яркость. В приборе используются следующие значения: 11 – градация 0; 15 – градация 1; 21 – градация 2; 31 – градация 3. Байт «положение запятой на индикаторе» определяет десятичный разряд ПУ, в котором отображается десятичная точка. Может принимать значения от 0 до 3, причем для значения 0 – запятая отображается во втором разряде, считая с левого; 3 – запятая в пятом, самом крайнем разряде.

«Номинальное значение входного сигнала» – это значение, которое прибор покажет при подаче на его вход сигнала, соответствующего номинальному значению входного сигнала при непосредственном включении или номинальному значению первичного тока (напряжения) измерительного трансформатора при включении через измерительный трансформатор. Может принимать значения от 00001 до 19999. Положение десятичной запятой берется из поля «положение запятой на индикаторе» и имеет аналогичное трактование.

Байт, передаваемый первым, соответствует старшему разряду.

Параметр представлен четырьмя байтами, имеющими следующую структуру:

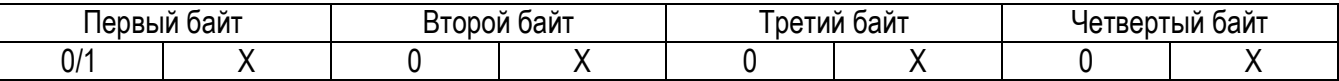

где Х принимает значения от 0 до 9.

«Время измерения» – это время в секундах, прошедшее с момента изменения входного сигнала до момента получения нового результата измерения на ПУ с нормированной погрешностью. Параметр представлен в двоично-десятичном не упакованном коде. Байт, передаваемый первым, соответствует более старшему разряду. Положение десятичной запятой – всегда во втором разряде. Параметр может принимать значения "01.00", "02.00", "03.00", "04.00".

**Функция 4** предназначена для определения типа запрашиваемого прибора и получения кода, соответствующего поданному входному сигналу. Формат запроса для **функции 4**:

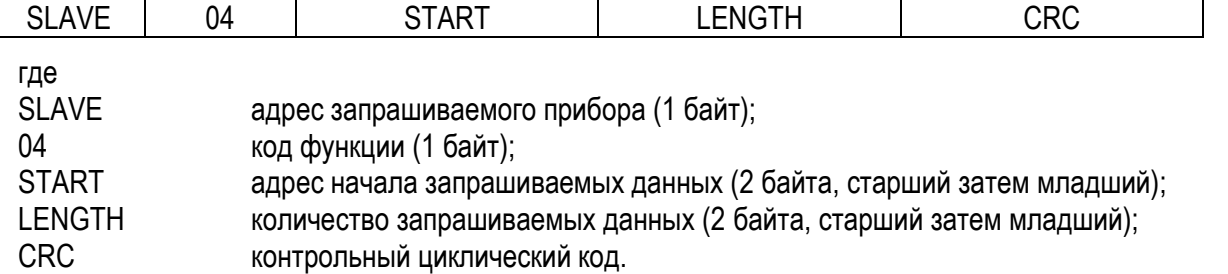

Прибор ответит только в том случае, если START находится в диапазоне от 0000h до 0001h, а LENGTH – от 0001h до 0002h. При этом следует учесть следующее: START + LENGTH не должно превысить 0002h. Если START и (или) LENGTH находятся вне указанных диапазонов, прибор выдает **исключение** – «неправильный адрес данных».

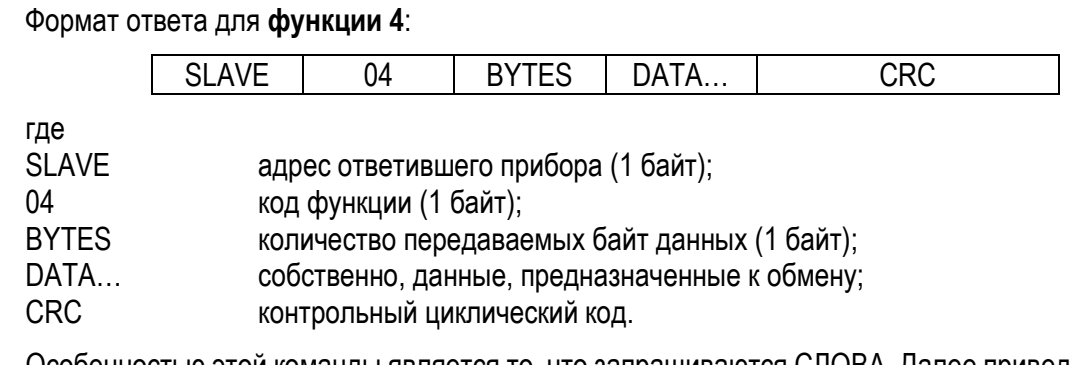

Особенностью этой команды является то, что запрашиваются СЛОВА. Далее приведена таблица В.2, в которой сведены все возможные запрашиваемые данные с их адресами и длинами.

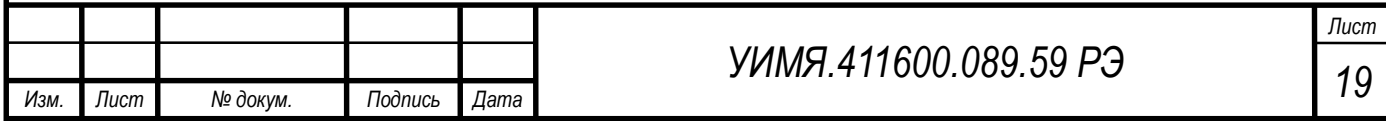

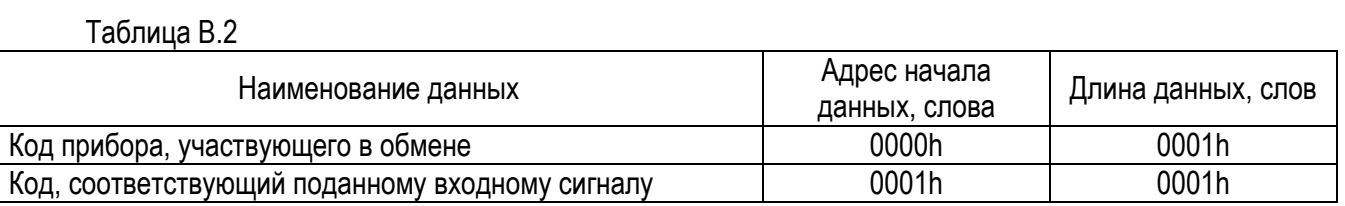

«Код прибора, участвующего в обмене» - это СЛОВО, в котором закодированы отличительные признаки выбранного прибора. Описание отдельных битов кода прибора сведено в таблицу В.3. Если соответствующий бит установлен, значит справедливо назначение этого бита для данного прибора.

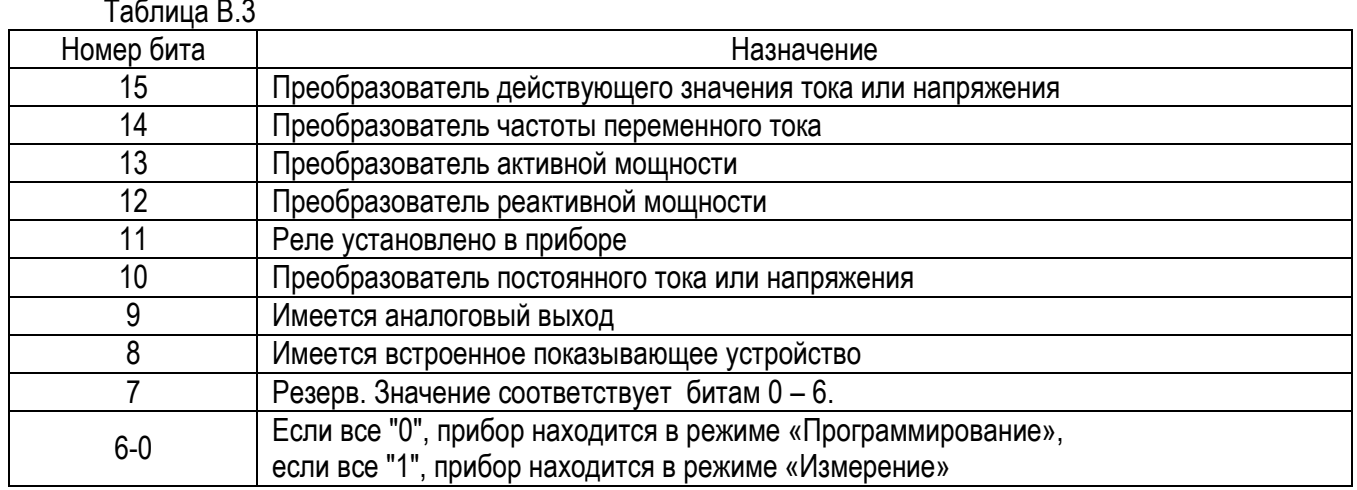

«Код, соответствующий поданному входному сигналу» - численное значение данного СЛОВА, пропорциональное величине сигнала, поданного на вход прибора. Может принимать значения в диапазоне от минус 7600 до плюс 7600. При этом значению 5000 соответствует номинальное значение входного сигнала. Данные представлены в двоичном дополнительном коде.

Функция 6 предназначена для дистанционного программирования режимов работы прибора. Формат запроса для функции 6:

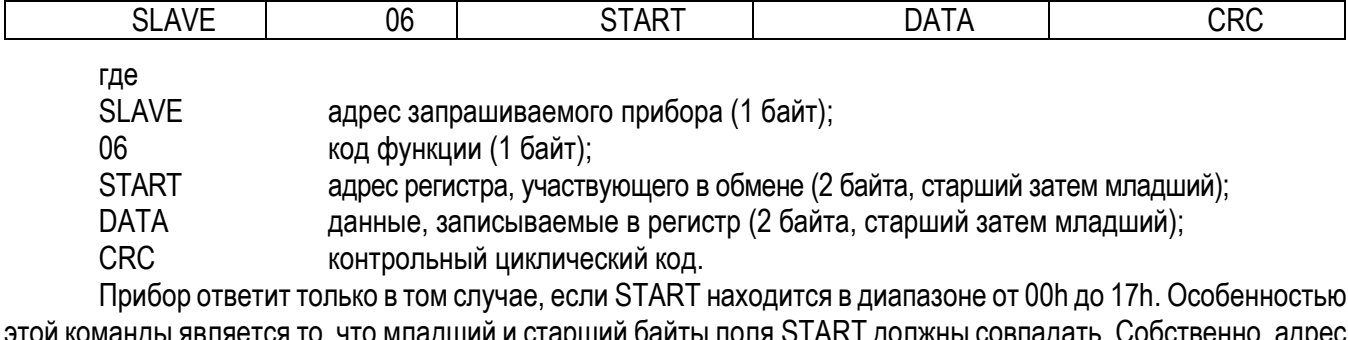

этой команды является то, что младший и старший байты поля START должны совпадать. Собственно, а передается в младшем байте, старший его просто копирует (сделано для понижения вероятности случайной записи). Если START находится вне указанного диапазона, прибор выдает исключение - «неправильный адрес данных».

### Формат ответа для функции 6:

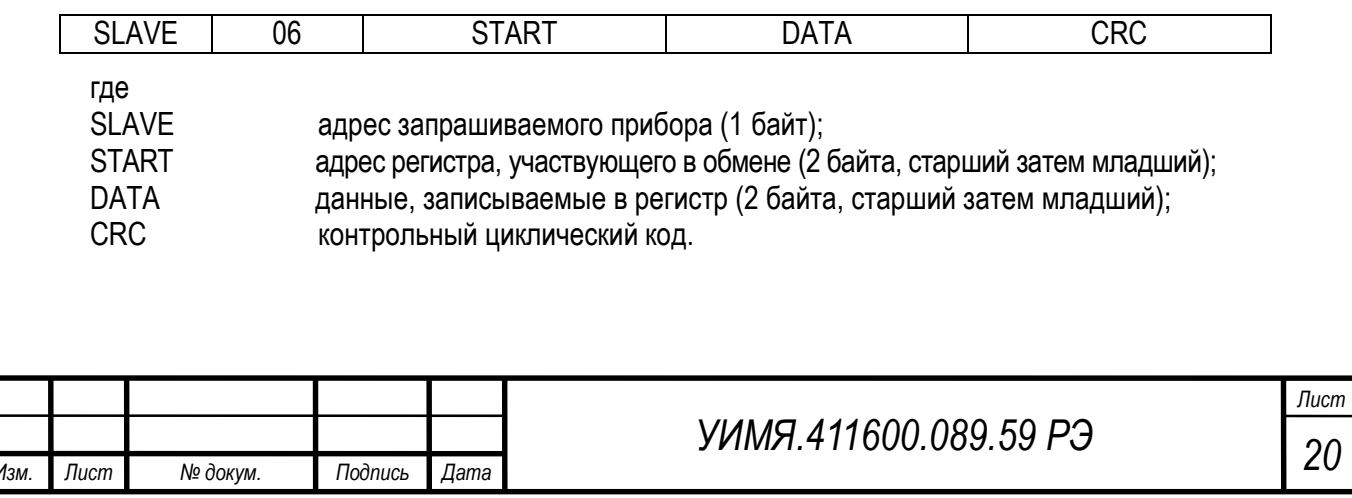

Другой особенностью этой команды является то, что записываются БАЙТЫ, а не СЛОВА. При этом старшая часть поля DATA содержит признак сохранения всех возможных данных в энергонезависимой памяти прибора. Если в старшем байте поля DATA записан байт 0xFF, то его младший байт помещается в памяти прибора по адресу, заданному полем START. Если же старший и младший байты поля DATA совпадают, то происходит запись всех регистров в энергонезависимой памяти прибора, после чего прибор автоматически перезапускается с новыми значениями. Если необходимо записать байт данных 0xFF и еще не требуется сохранение в энергонезависимую память, то старший байт поля DATA должен быть равен 0хFE. Далее приведена таблица В.4, в которой сведены все возможные регистры с их адресами.

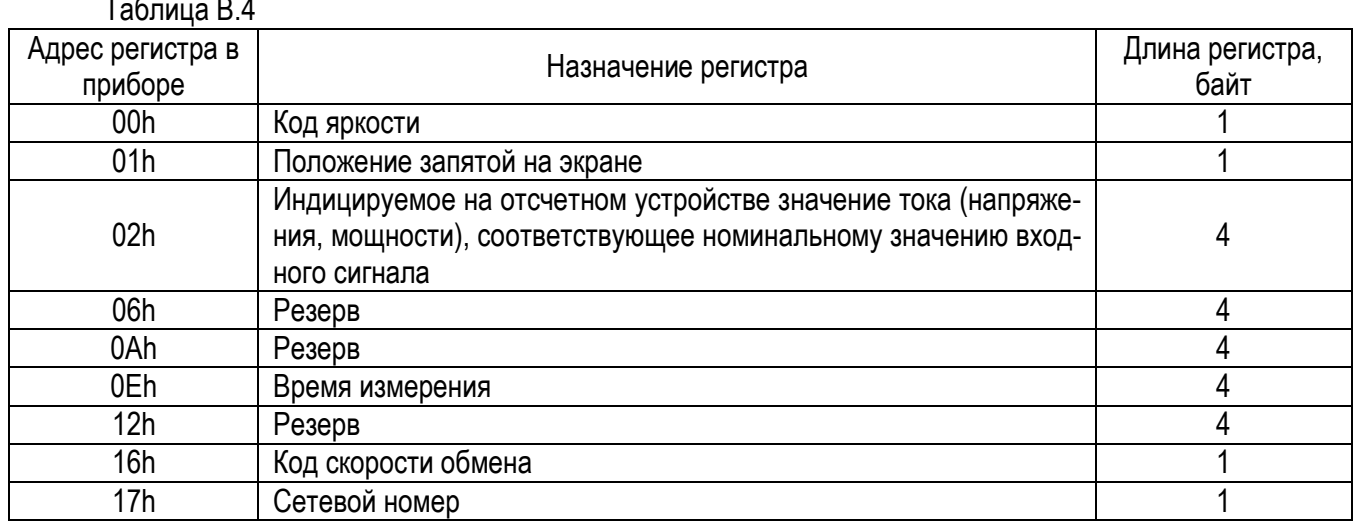

Назначение первых семи регистров такое же, как и в функции 3. Два последних позволяют определить скорость обмена и сетевой номер при работе в сети.

Возможные значения кода скорости: 0 - 1200 бод; 1 - 2400 бод; 2 - 4800 бод; 3 - 9600 бод, 4 - 19200 бод, 5 - 28800 бод, 6 - 38400 бод, 7 - 57600 бод, 8 - 115200 бод. Возможные значения сетевого номера от 1 до 255.

При выпуске из производства установлена скорость 9600. Сетевой номер 255, если иное не оговорено при заказе.

### Исключения

Если во время работы приходит неправильная команда или обнаруживается ошибка в поле CRC, прибор не дает ответа.

Если во время работы приходит команда с неправильными данными или неправильным адресом, то прибор отвечает особым образом.

Формат ответа исключения:

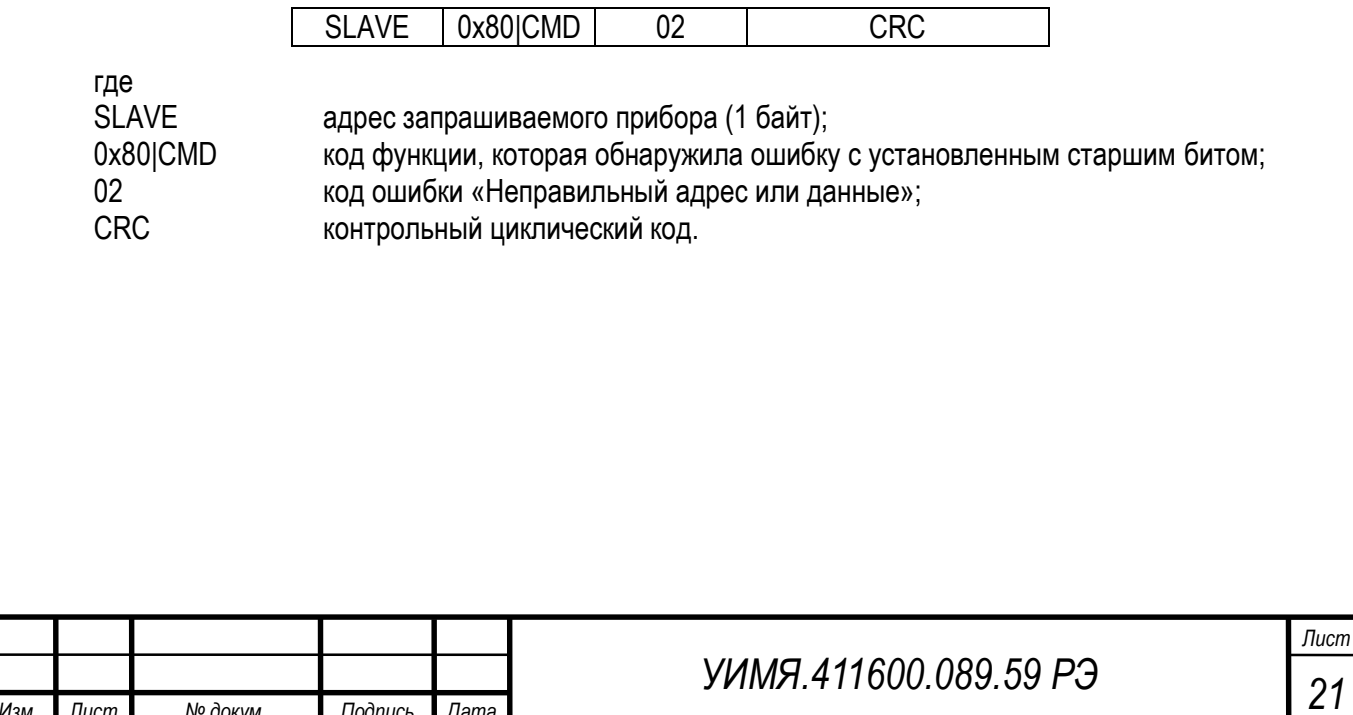

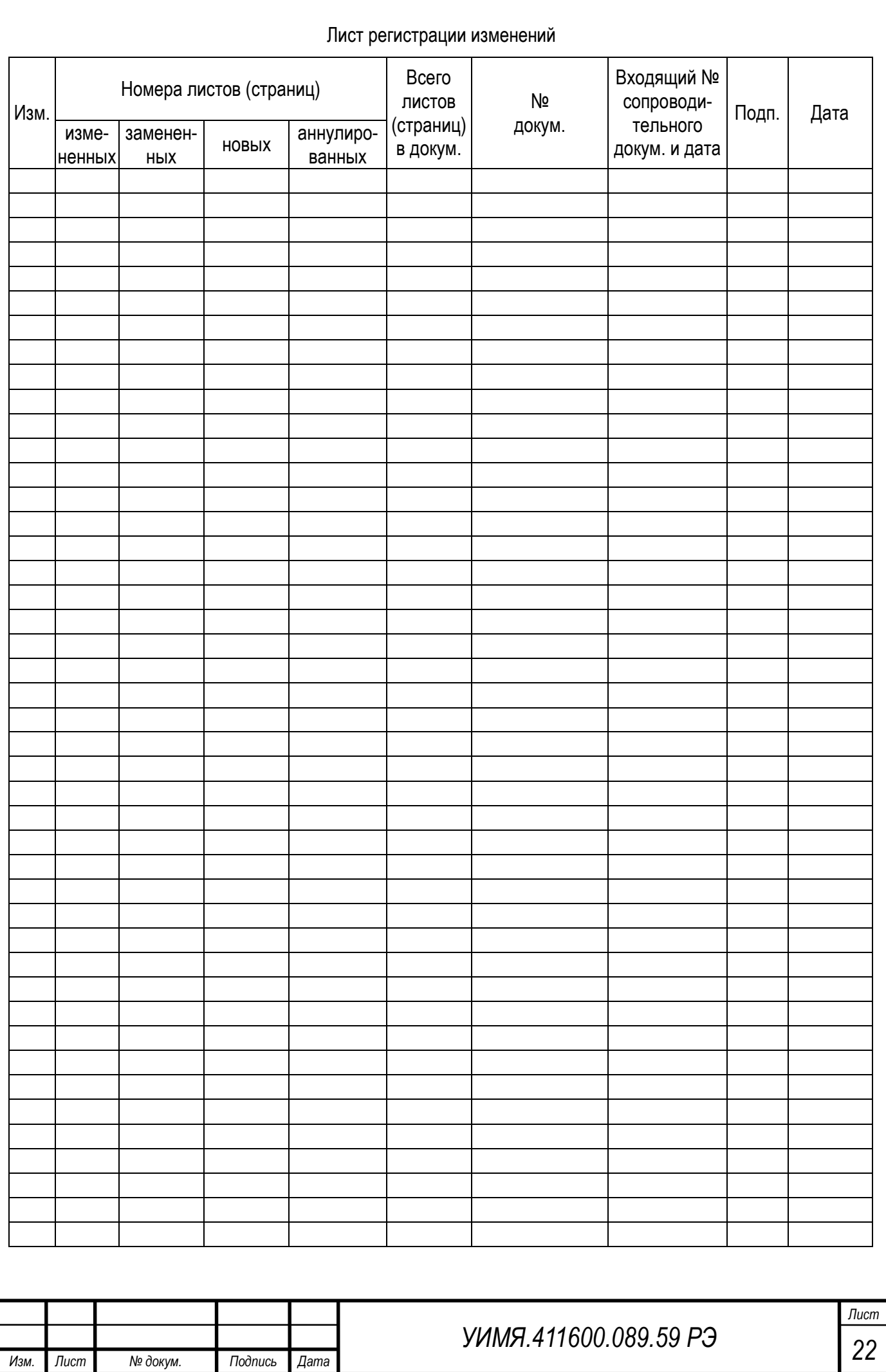